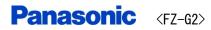

Exterior photos

## \* Overview of Tablet mode

<Top>

<Rear>

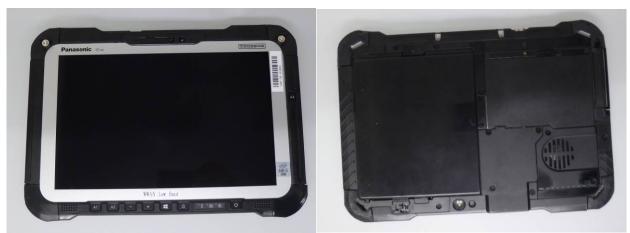

<Edge 1>

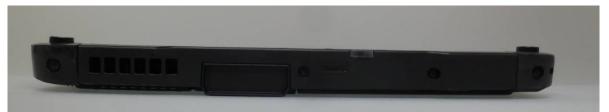

<Edge 2>

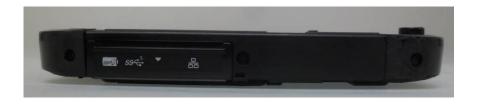

<Edge 3>

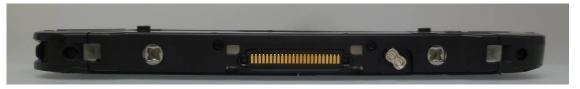

#### <Edge 4>

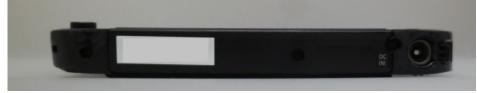

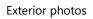

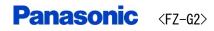

#### \* Over view of Laptop mode The Front view

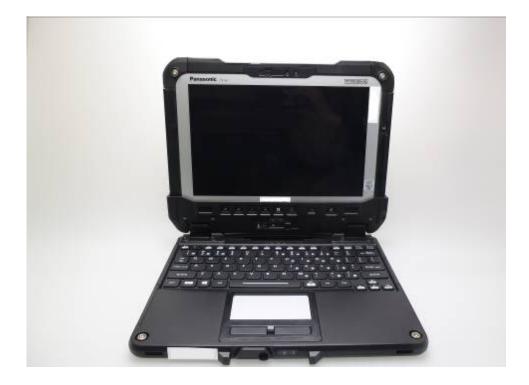

The view of Edge2

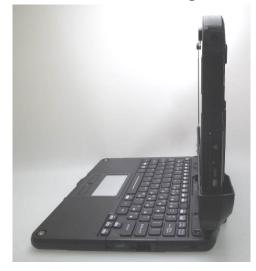

The view of Edge4

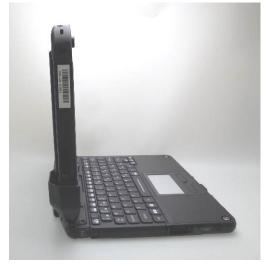

# \*Over view of Keyboard Base

### The Front view

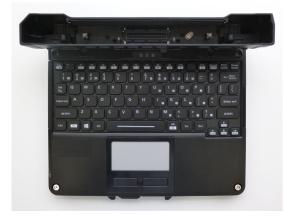

The view of Edge2

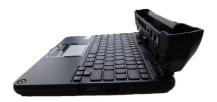

### The Backside veiw

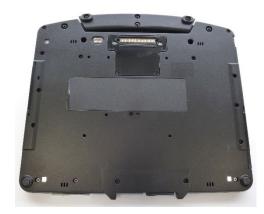

The view of Edge4

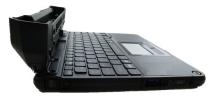